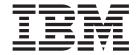

# Patch P322T-02C README for IBM SecureWay Directory 3.2.2 the Linux S/390 operating system

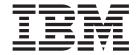

# Patch P322T-02C README for IBM SecureWay Directory 3.2.2 the Linux S/390 operating system

Note

Before using this information and the product it supports, read the general information under "Notices", on page 5.

# Contents

| Patch P322T-02C        | . , |  |  |  | . ' | 1 | Uninstalling the patch                |
|------------------------|-----|--|--|--|-----|---|---------------------------------------|
| General description    |     |  |  |  |     | 1 | Confirming the patch has been applied |
| Problems fixed         |     |  |  |  |     | 1 | successfully                          |
| New fixes in P322T-02C |     |  |  |  |     | 1 |                                       |
| Platforms              |     |  |  |  |     | 2 | Appendix. Notices 5                   |
| Dependencies           |     |  |  |  |     | 2 | Trademarks 6                          |
| Patch contents         |     |  |  |  |     | 2 |                                       |
| Applying the patch     |     |  |  |  |     | 2 |                                       |

#### Patch P322T-02C

Patch: P322T-02C

Date: March, 2003

IBM® SecureWay® Directory version 3.2.2 (128-bit Encryption Installations)

### **General description**

The patch contains fixes for problems encountered in IBM SecureWay Directory version 3.2.2. The APAR number for the problem is listed in **Problems fixed**. Refer to the specific APAR for more detail.

For information on changes and fixes that occurred after the product documentation had been translated, see the *IBM SecureWay Directory Version 3.2.2 README Addendum*. This file is in English only. This file can be found on the IBM Directory Server Library Web page using a link from

http://www.ibm.com/software/network/directory/library/previous.html

You can get to the latest information here:

http://www.ibm.com/software/network/directory/library/v322/addendum322.pdf

#### **Problems fixed**

#### New fixes in P322T-02C

APAR IR50068 (CMVC Defect 77479) - 3.2.2 returns attributes with blank values where 3.1.1.5 did not.

If you use the Directory Management Tool (DMT) to manage an entry and put blank spaces into the attribute value fields. When you dump the entry to an LDIF file using **db2ldif** command or the **ldapsearch** command with the **-L** option, you see unexpected characters such as "ICAg" and "ICA=" and "IA==" for the value of the attribute.

# APAR IR50946 (CMVC Defect 78185) - IBM SecureWay Directory might terminate when a bind is attempted with very long password.

If you bind as a user whose password is encrypted using SHA encryption and the password that you use to bind is very long, the IBM SecureWay Directory might terminate.

# APAR IR50956 (CMVC Defect 77585) -Members do not show up in groups after migrating from 3.2.1 to 3.2.2.

The currently documented method of migrating an IBM SecureWay Directory Server from version 3.2.1 to 3.2.2 needs to be changed.

There are two ways to perform the migration.

#### Method one:

This method provides several benefits. You have a backup copy of your data and the data is loaded into the new group formats which provides better support for large groups and better performance.

1. Export your data into an ldif file using the db2ldif command.

- 2. Migrate the server to version 3.2.2.
- 3. Import the data back into your database using the ldif2db command.

#### Method two:

Patch P322A-02C (see note) enables your pre-3.2.2 data to coexist with the 3.2.2 new group format without being corrupted.

- 1. Migrate directly from version 3.2.1 to 3.2.2. (A db2ldif backup is always recommended.)
- 2. Before running the server, apply mandatory patch P322A-02C.

#### **Platforms**

The IBM SecureWay Directory version 3.2.2 is supported on the following distribution levels of the Linux Operating System:

- SuSE Linux 7.2 for Linux s390 or higher maintenance levels of version 7.2.
- Turbolinux 6.5 for Linux s390 or higher maintenance levels of 6.5.

See the IBM SecureWay Directory version 3.2.2 Linux Installation, Configuration and Administration Guide for additional Fix pack requirements.

http://www.ibm.com/software/network/library/v322/lparent.pdf

### Dependencies

IBM Directory 3.2.2 with fix pack 2 must be installed.

DB2 Universal Database<sup>™</sup> for Linux s390 Enterprise edition -version 7.1 or higher maintenance levels of DB2<sup>®</sup> 7.1.

#### Patch contents

The archive for this patch is named P322T-02C.tar.gz. The server install includes the following files:

| File                              | bytes   | sum -r |
|-----------------------------------|---------|--------|
|                                   | ======  | =====  |
| P322T-02C.filelist.server         | 65      | 45113  |
| P322T-02CReadme.pdf               |         |        |
| \$INSTALL_DIR/lib/libback-rdbm.so | 3032929 | 58809  |
| \$INSTALL_DIR/bin/P322T-02C.txt   | 61      | 65069  |

The default for \$INSTALL\_DIR is /usr/ldap.

## Applying the patch

**Note:** Your replication environment must be cleaned or resynchronized, or both. See "Creating a replica" in Chapter 3, "Tasks," of the IBM SecureWay Directory version 3.2.2 Linux Installation, Configuration and Administration Guide

http://www.ibm.com/software/network/library/v322/lparent.pdf

- 1. For each machine targeted to receive the patch, make sure any servers are stopped, and any client applications linked to the shared libraries (including DMT) are stopped. Programs and libraries cannot be replaced while they are in
- 2. Copy the patch archive (P322T-02C.tar.gz) to a directory with sufficient free space to hold both the archive and a backup of the patched files (in case you

want to uninstall the patch). You need at least 60 MB for a full server install, less if patching a client only installation. Open a command prompt and type:

```
# cd {directory where P322T-02C.tar.gz is}
# export INSTALL_DIR=/usr/ldap {or alternate IDS 3.2.2 install directory}
# export PATCH DIR=`pwd`
# rm P322T-02C.filelist.*
```

All remaining steps use this command prompt.

3. Determine which packages are currently installed and extract the corresponding file list from the patch archive. At the command prompt type the following to determine which packages are installed:

```
# rpm -qa | grep ldap-
```

If the result includes ldap-server-3.2.2-1 or ldap-serverd-3.2.2-1, then this is a server install. Extract P322T-02C.filelist.server from the archive.

**Note:** Installing the server package also upgrades DMT and client.

```
# zcat P322T-02C.tar.gz | tar xf - P322T-02C.filelist.server
```

4. This step is optional. Backup the existing files before applying the patch in case you need to uninstall the patch:

```
# cd $INSTALL DIR
# tar -cvf $PATCH DIR/P322T-02C.UNDO.tar `cat $PATCH DIR/P322T-02C.filelist.*`
# compress $PATCH_DIR/P322T-02C.UNDO.tar
```

5. Apply the patch:

```
# cd $PATCH DIR
# mkdir tmp
# cd tmp
# zcat ../P322T-02C.tar.gz | tar xf - `cat ../P322T-02C.filelist.*`
# cp -r * $INSTALL DIR
# cd ..
# rm -rf tmp
```

# Uninstalling the patch

This can only be done if you made a backup before installing the patch (see step 4, above). If so, then you can uninstall the patch by deleting \$INSTALL\_DIR/bin/P322T-02C\* and extracting \$PATCH\_DIR/P322T-02C.UNDO.tar.gz:

```
# cd $INSTALL DIR
# rm bin/P322T-02C*
# zcat $PATCH DIR/P322T-02C.UNDO.tar.gz | tar -xvf -
```

## Confirming the patch has been applied successfully

After installation, the file \$INSTALL\_DIR/bin/P322T-02C.txt contains the following:

```
IBM SecureWay Directory
                           Release: aus3221dap Build: 030314a
```

All the files listed in \$PATCH\_DIR/P322T-02C.filelist.\* match the files sizes and checksums listed in "Patch contents" on page 2.

# **Appendix. Notices**

This information was developed for products and services offered in the U.S.A. IBM might not offer the products, services, or features discussed in this document in other countries. Consult your local IBM representative for information on the products and services currently available in your area. Any reference to an IBM product, program, or service is not intended to state or imply that only that IBM product, program, or service may be used. Any functionally equivalent product, program, or service that does not infringe any IBM intellectual property right may be used instead. However, it is the user's responsibility to evaluate and verify the operation of any non-IBM product, program, or service.

IBM may have patents or pending patent applications covering subject matter in this document. The furnishing of this document does not give you any license to these patents. You can send license inquiries, in writing, to:

IBM Director of Licensing IBM Corporation North Castle Drive Armonk, NY 10504-1785 U.S.A.

For license inquiries regarding double-byte (DBCS) information, contact the IBM Intellectual Property Department in your country or send inquiries, in writing, to:

IBM World Trade Asia Corporation Licensing 2-31 Roppongi 3-chome, Minato-ku Tokyo 106, Japan

The following paragraph does not apply to the United Kingdom or any other country where such provisions are inconsistent with local law: INTERNATIONAL BUSINESS MACHINES CORPORATION PROVIDES THIS PUBLICATION "AS IS" WITHOUT WARRANTY OF ANY KIND, EITHER EXPRESS OR IMPLIED, INCLUDING, BUT NOT LIMITED TO, THE IMPLIED WARRANTIES OF NON-INFRINGEMENT, MERCHANTABILITY OR FITNESS FOR A PARTICULAR PURPOSE. Some states do not allow disclaimer of express or implied warranties in certain transactions, therefore, this statement may not apply to you.

This information could include technical inaccuracies or typographical errors. Changes are periodically made to the information herein; these changes will be incorporated in new editions of the information. IBM may make improvements and/or changes in the product(s) and/or the program(s) described in this information at any time without notice.

Any references in this information to non-IBM Web sites are provided for convenience only and do not in any manner serve as an endorsement of those Web sites. The materials at those Web sites are not part of the materials for this IBM product and use of those Web sites is at your own risk.

IBM may use or distribute any of the information you supply in any way it believes appropriate without incurring any obligation to you.

Licensees of this program who wish to have information about it for the purpose of enabling: (i) the exchange of information between independently created programs and other programs (including this one) and (ii) the mutual use of the information which has been exchanged, should contact:

IBM Corporation Department LZKS 11400 Burnet Road Austin, TX 78758 U.S.A.

Such information may be available, subject to appropriate terms and conditions, including in some cases, payment of a fee.

The licensed program described in this document and all licensed material available for it are provided by IBM under terms of the IBM Customer Agreement, IBM International Program License Agreement, or any equivalent agreement between us.

Any performance data contained herein was determined in a controlled environment. Therefore, the results obtained in other operating environments may vary significantly. Some measurements may have been made on development-level systems and there is no guarantee that these measurements will be the same on generally available systems. Furthermore, some measurement may have been estimated through extrapolation. Actual results may vary. Users of this document should verify the applicable data for their specific environment.

Information concerning non-IBM products was obtained from the suppliers of those products, their published announcements or other publicly available sources. IBM has not tested those products and cannot confirm the accuracy of performance, compatibility or any other claims related to non-IBM products. Questions on the capabilities of non-IBM products should be addressed to the suppliers of those products.

All statements regarding IBM's future direction or intent are subject to change or withdrawal without notice, and represent goals and objectives only.

All IBM prices shown are IBM's suggested retail prices, are current and are subject to change without notice. Dealer prices may vary.

#### **Trademarks**

The following terms are trademarks of International Business Machines Corporation in the United States, or other countries, or both:

- DB2
- DB2 Universal Database
- IBM
- S/390<sup>®</sup>
- SecureWay

Other company, product, and service names may be trademarks or service marks of others.

# IBM

Printed in U.S.A.